## **PowerChart Progress Notes**

## **Tip Sheet: Restoring Default Buttons on Dragon Microphone**

May 18, 2014

Issue: If your Dragon microphone buttons are not working the way you expect (won't move from field to field or the brackets won't clear), complete the following steps to restore the buttons to default settings.

1. On the DragonBar, click Tools, then Options.

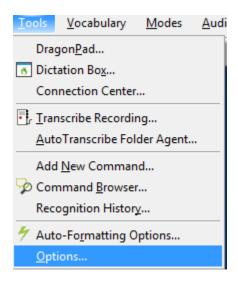

- 2. On the Options window, click the **PowerMicII** tab.
- 3. Then, click Restore defaults.

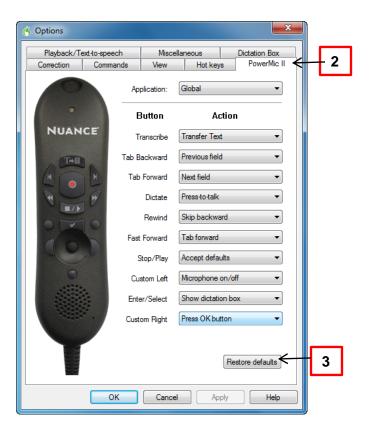